## Raster Displays and Scan Conversion

### **Computer Graphics, CSCD18**

Fall 2008Instructor: Leonid Sigal

## Rater Displays

■ Screen is represented by 2D array of locations called *pixels*

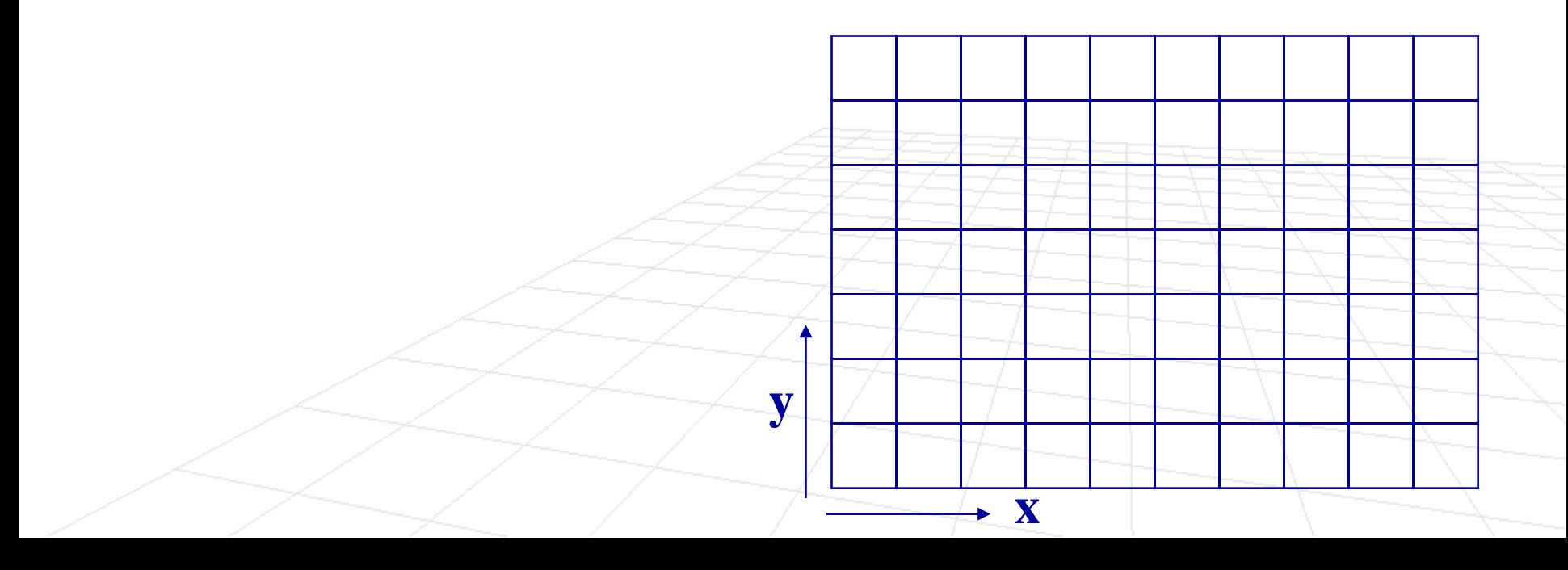

## Rater Displays

- F Screen is represented by 2D array of locations called *pixels*
- At each pixel 2<sup>N</sup> intensities/colors can be generated  $\square$  Grayscale 2 $^8$  = 256
	- $\Box~$  Color (2 $^8$  + 2  $8+2$ 8 )

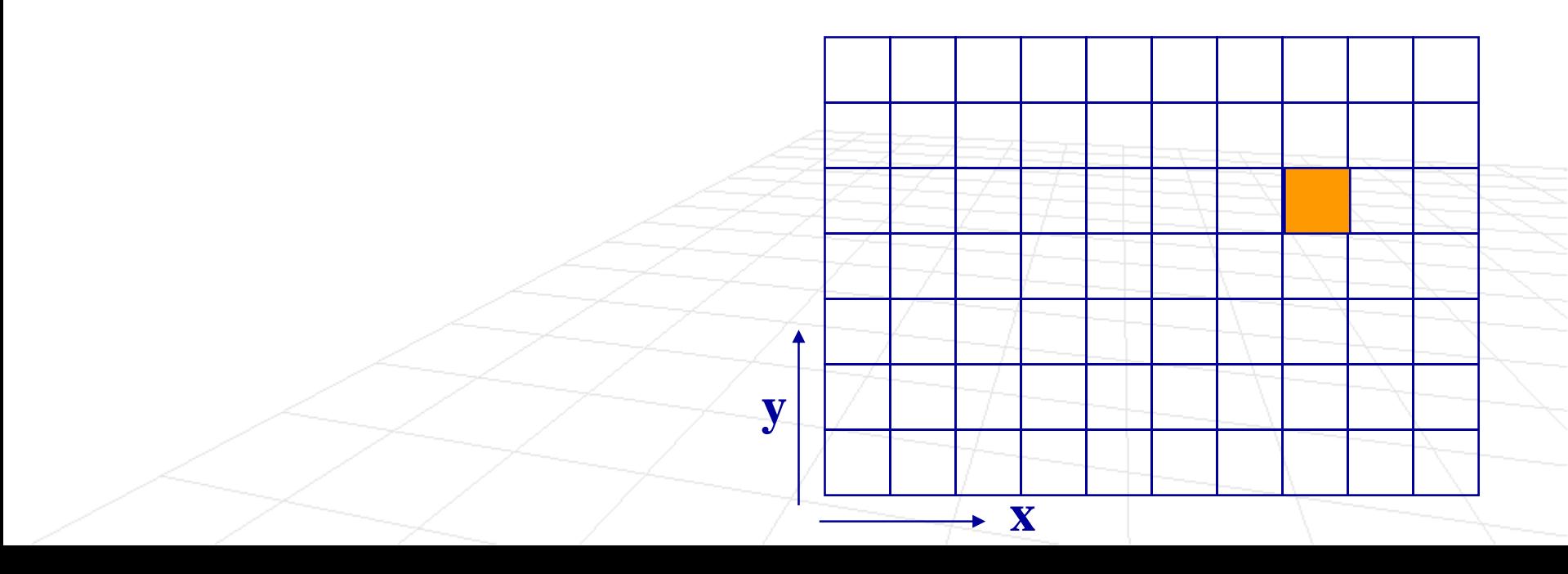

## Rater Displays

- F Screen is represented by 2D array of locations called *pixels*
- At each pixel 2<sup>N</sup> intensities/colors can be generated  $\square$  Grayscale 2 $^8$  = 256
	- $\Box~$  Color (2 $^8$  + 2  $8+2$ 8 )
- Colors are stored in a *frame buffer*
- □ physical memory on a graphics card **• Primitive operations setpixel (x,y,c) getpixel (x,y) xy**

## Scan Conversion

- Convert basic CG objects (2D) into corresponding pixelmap representation
- Since objects are often specified using real valued mathematical primitives (e.g. lines, circles, arcs, etc.), often an approximation to object

Continuous line

Digital line

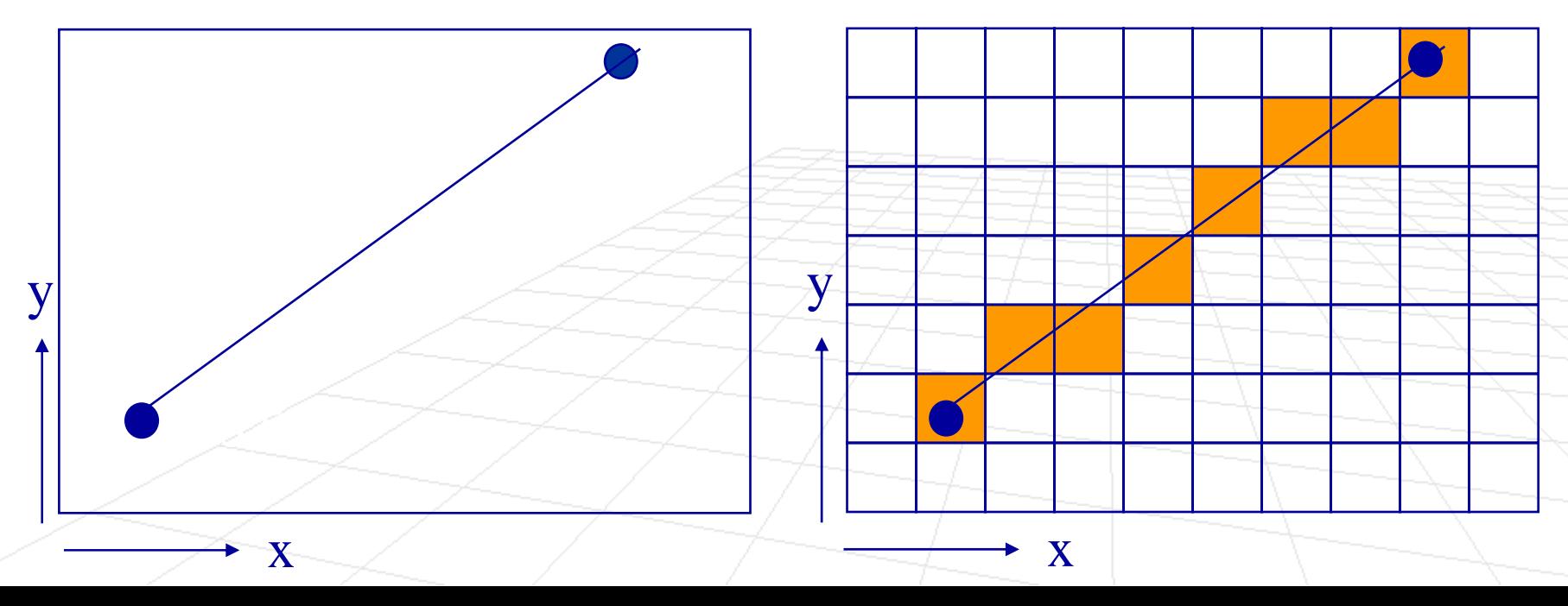

## Scan Conversion for Lines

- Set pixels to desired line color to approximate the  $\lim\limits_{n\rightarrow\infty}$  from  $(\mathbf{x_0},\mathbf{y_0})$  to  $(\mathbf{x_1},\mathbf{y_1})$
- p. Goals
	- **Accuracy:** pixels should approximate the line as closely as possible
	- $\Box$ **Speed:** line drawing should be as efficient as possible
	- $\Box$ **Visual quality:** uniform brightness
	- **Usability:** independent of point order, independent of the slope

## Equation of the Line

$$
y = mx + b
$$

**Points that are on the line must satisfy equation** above (where **m** = slope, **b** = y-intercept)

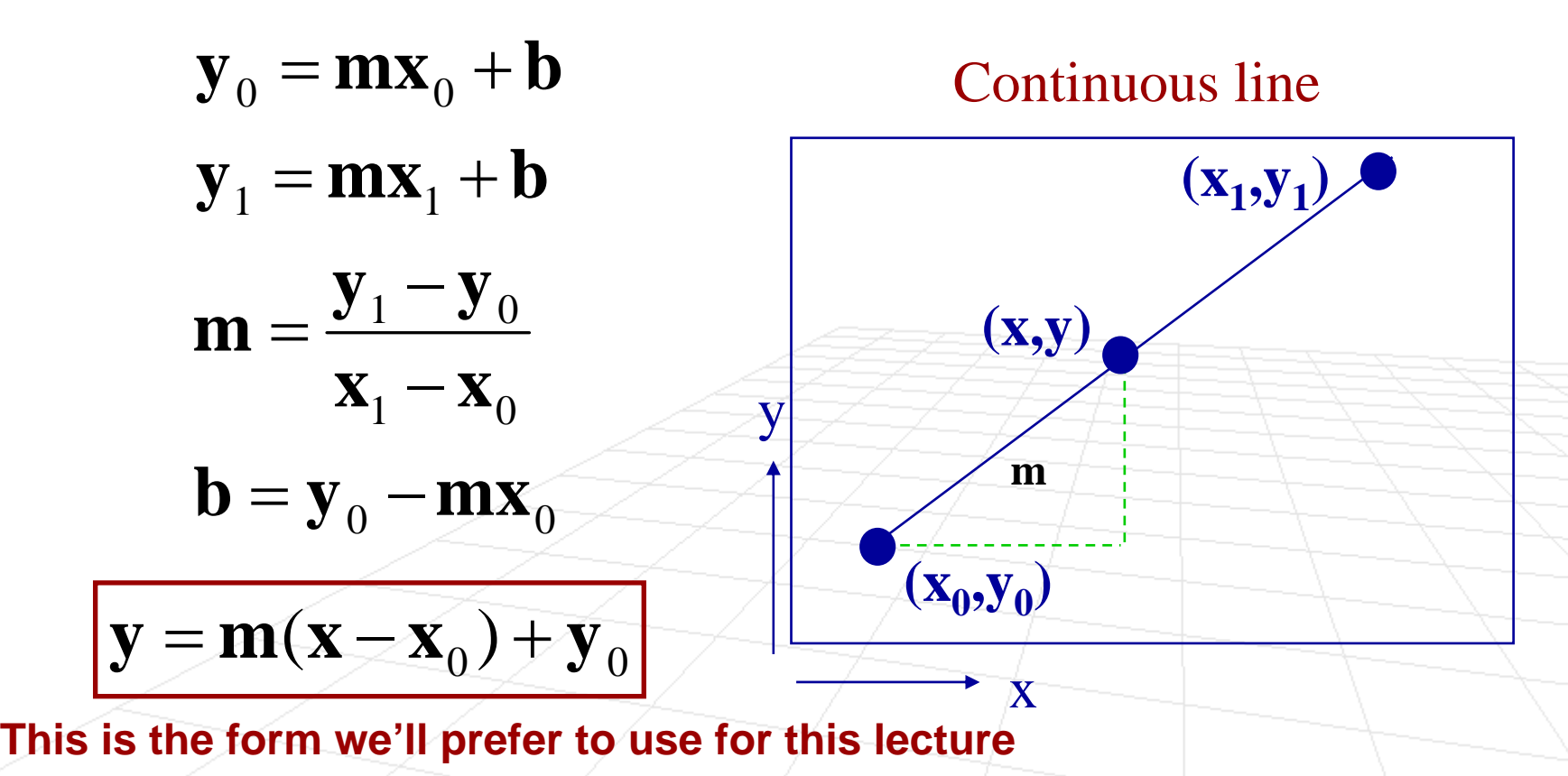

## Line Drawing: Basic Idea

■ We need to determine the pixels that lie closest to the mathematical line

Digital line

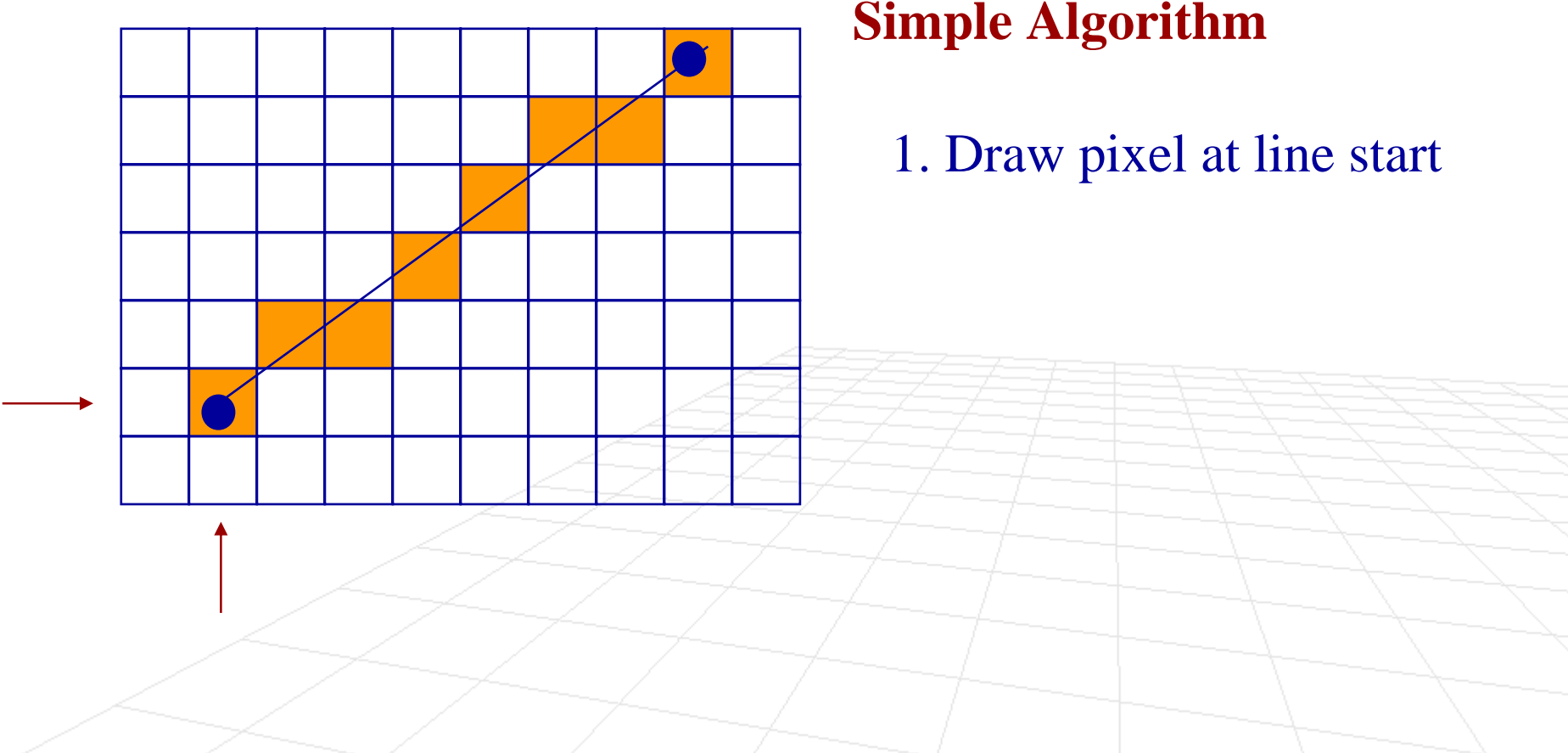

## Line Drawing: Basic Idea

■ We need to determine the pixels that lie closest to the mathematical line

Digital line

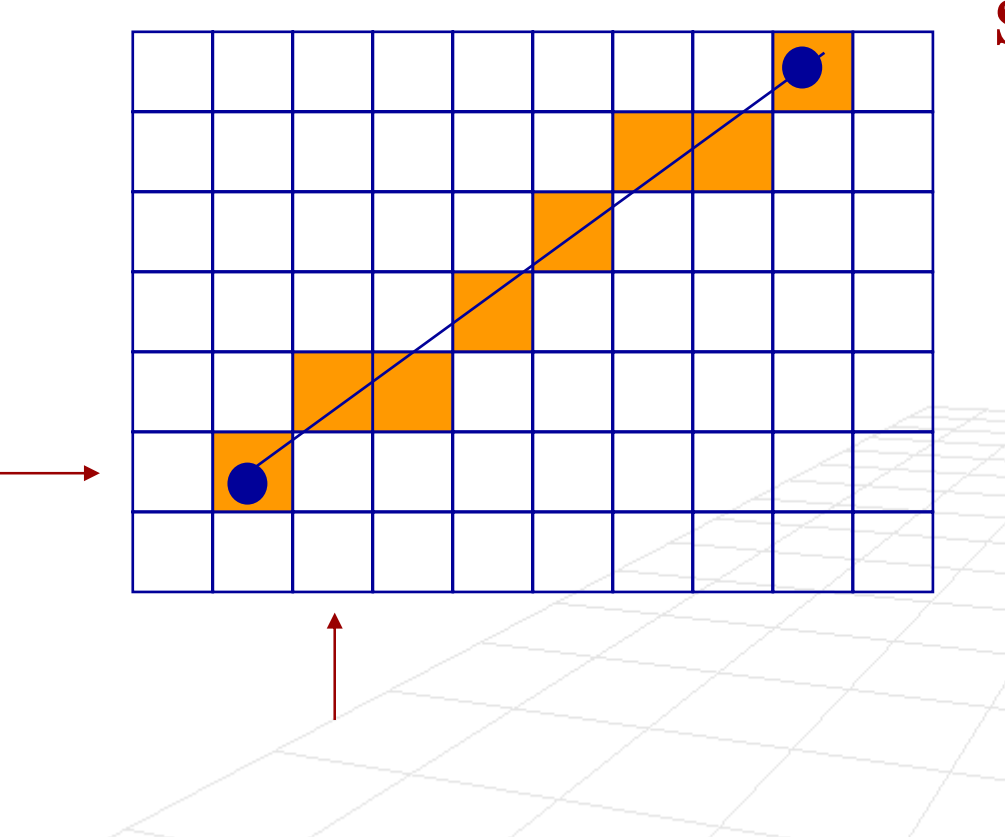

### **Simple Algorithm**

1. Draw pixel at line start 2. Increment x pixel position by 1

## Line Drawing: Basic Idea

■ We need to determine the pixels that lie closest to the mathematical line

Digital line

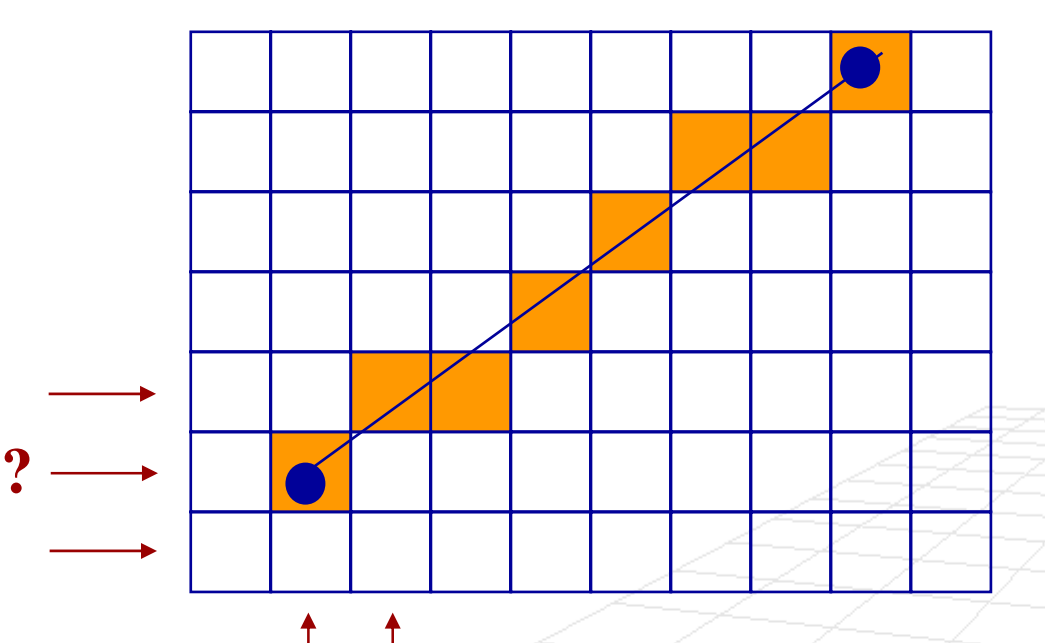

### **Simple Algorithm**

- 1. Draw pixel at line start
- 2. Increment x pixel position  $by<sub>1</sub>$
- 3. Determine the y position of the pixel lying closest to the line

■ We need to determine the pixels that lie closest to the mathematical line

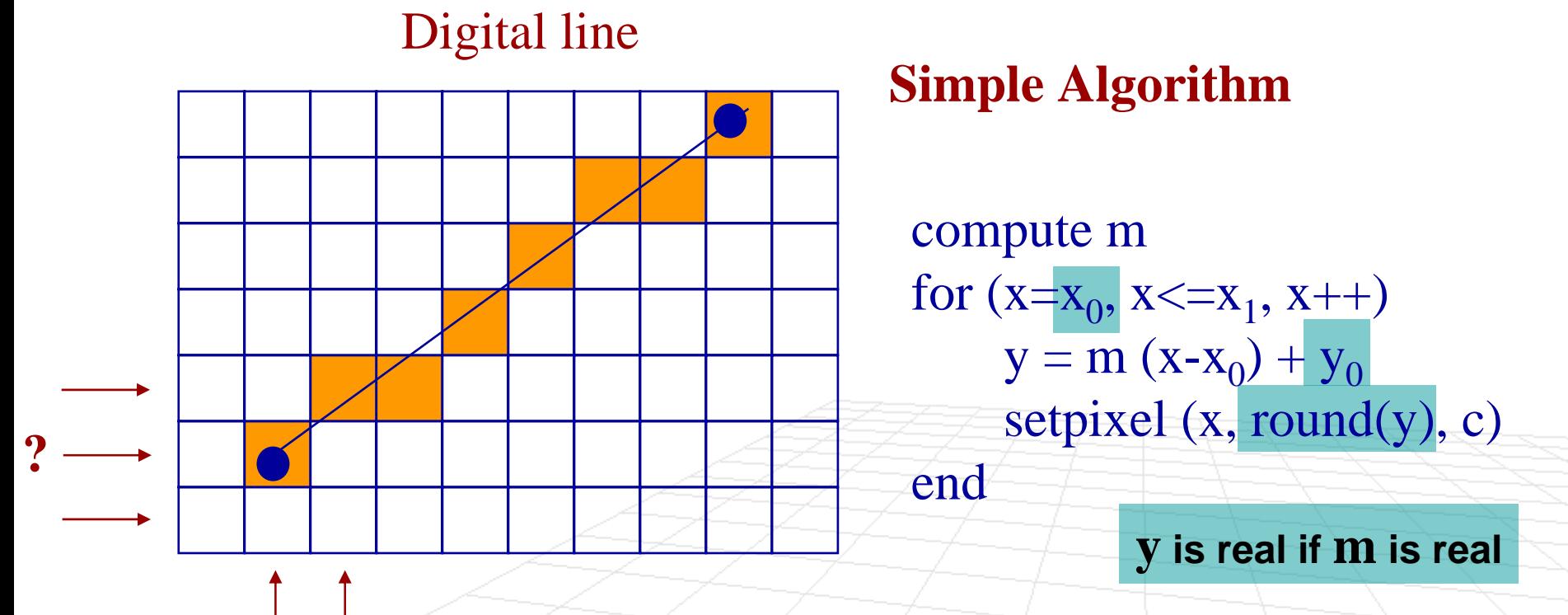

**Problem: What if points are given in the wrong order? Solution: Detect (x 1 < x 0) and switch order of points**

**Let's test with m = 1** 

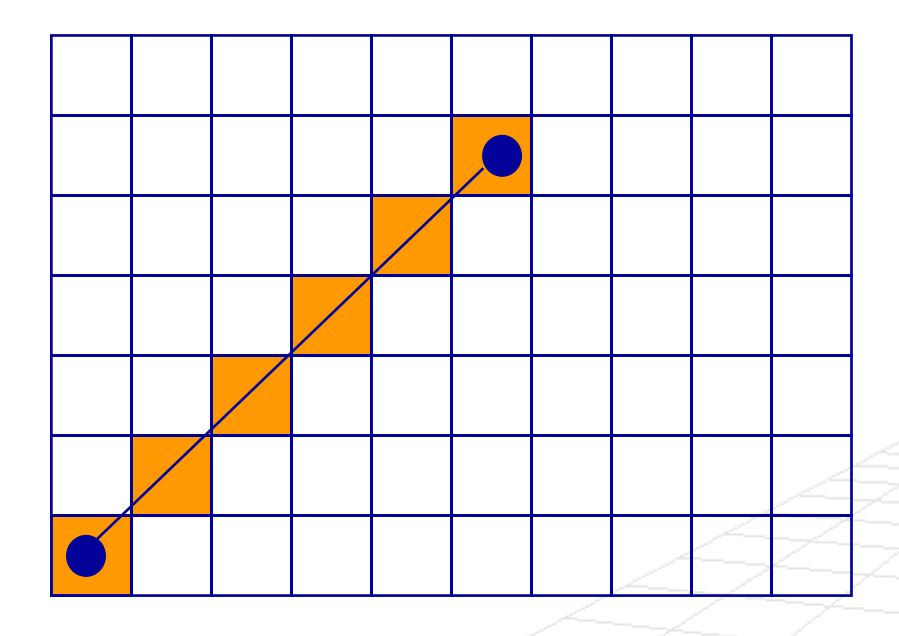

### **Simple Algorithm**

compute m for  $(x=x_0, x \le x_1, x++)$  $y = m (x-x<sub>0</sub>) + y<sub>0</sub>$ setpixel  $(x, round(y), c)$ end

**Let's test with m = 1/2** 

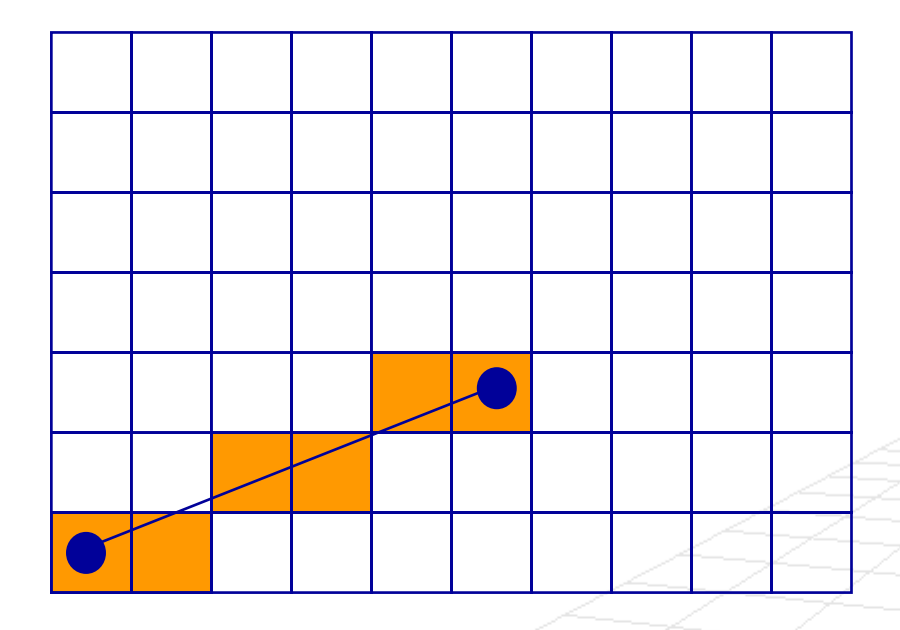

### **Simple Algorithm**

compute m for  $(x=x_0, x \le x_1, x++)$  $y = m (x-x<sub>0</sub>) + y<sub>0</sub>$ setpixel  $(x, round(y), c)$ end

**Let's test with**  $m = 2$ 

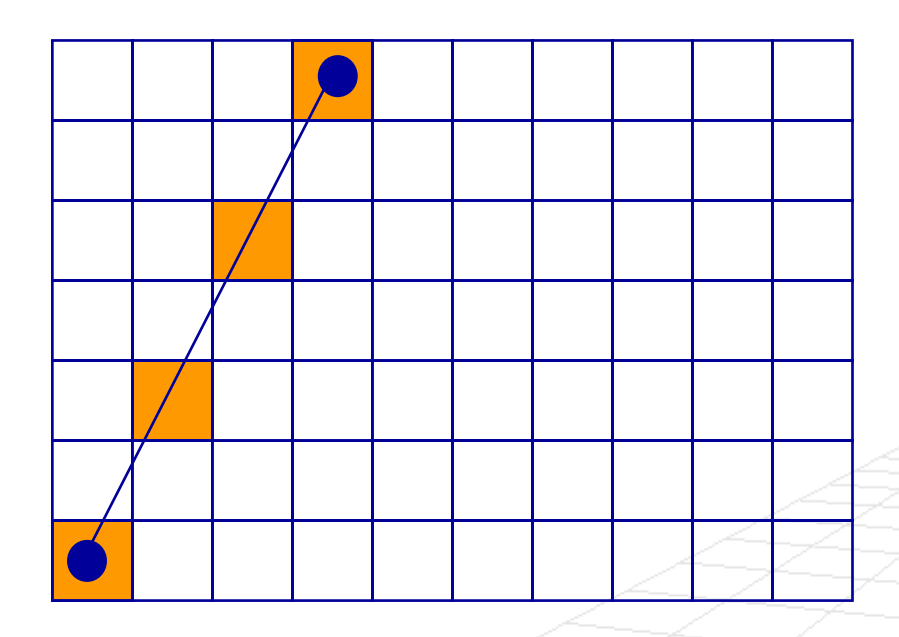

### **Simple Algorithm**

compute m for  $(x=x_0, x \le x_1, x++)$  $y = m (x-x<sub>0</sub>) + y<sub>0</sub>$ setpixel (x, round(y), c) end

**Problem: When m > 1**

**Solution: Loop over y instead of x when m > 1**

P) ■ Let's test with m

**Simple Algorithm (extended)** 

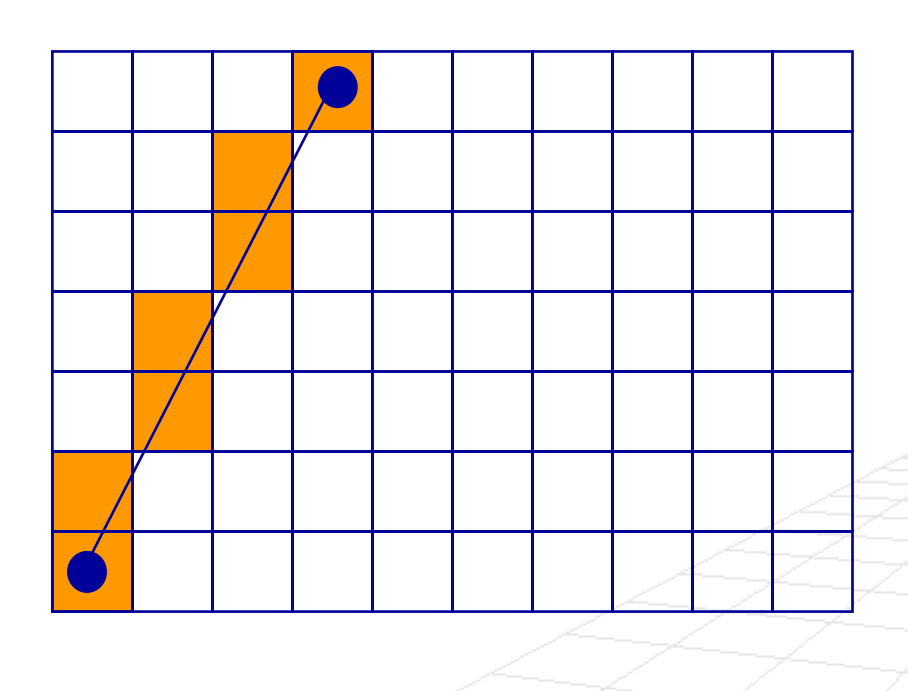

compute m if  $(m \leq 1)$ for  $(x = x_0, x \leq x_1, x++)$  $y = m(x-x<sub>0</sub>) + y<sub>0</sub>$ setpixel  $(x, round(y), c)$ endelse for (y = y<sub>0</sub>, y <= y<sub>1</sub>, y++)  $x = (y-y_0)/m + x_0$ setpixel (round(x),  $y$ , c) end

end

### F **Key disadvantage: inefficiency**

- $\Box$  relies on floating-point operations to compute pixel positions
- □ floating-point operations are slow

## ■ Alternative: Bresnham's Algorithm

□ Incremental integer approach

**Incremental approach**: assume pixel  $(x_i, y_i)$  is on how do we tell which pixel to turn on next?

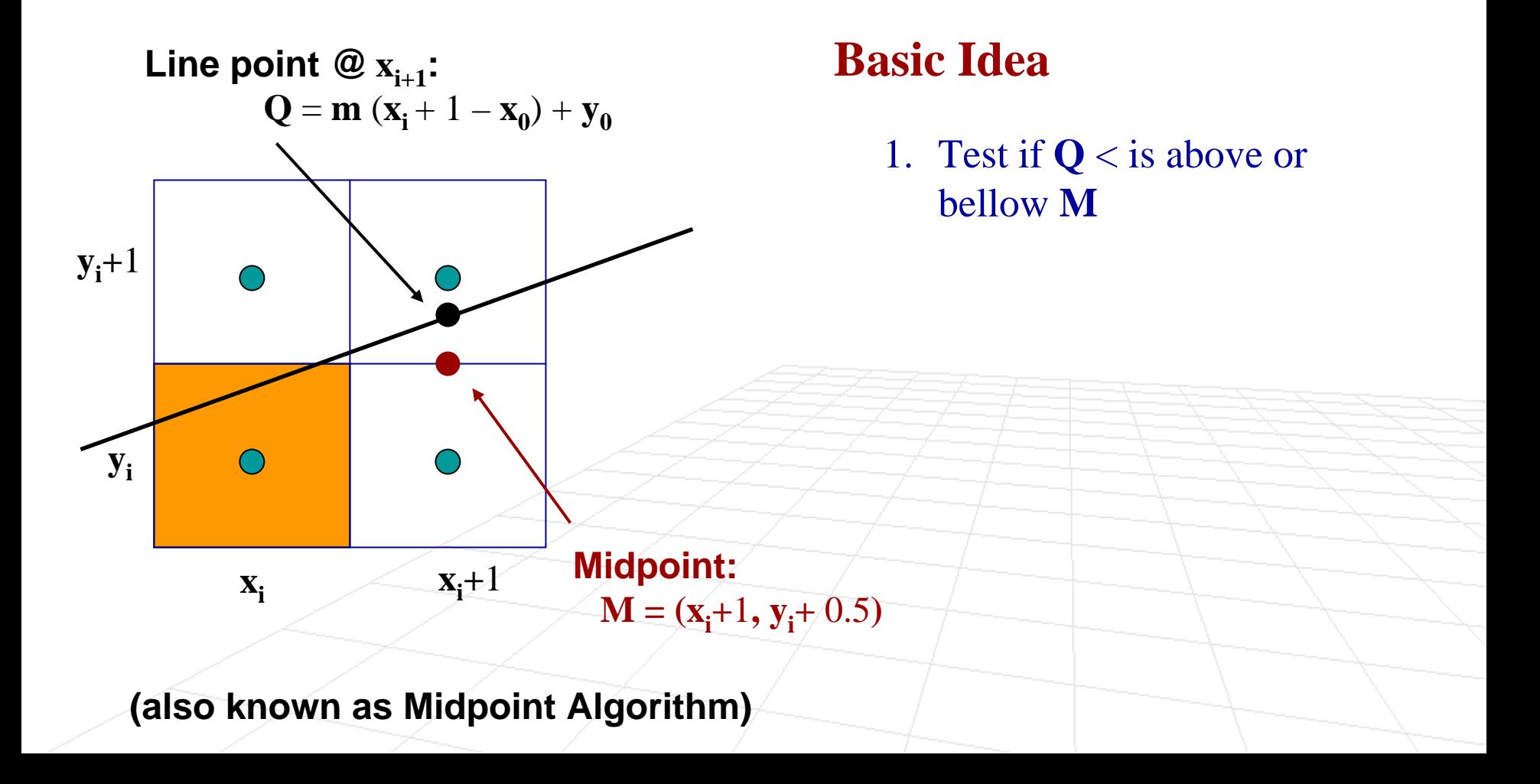

**Incremental approach**: assume pixel  $(x_i, y_i)$  is on how do we tell which pixel to turn on next?

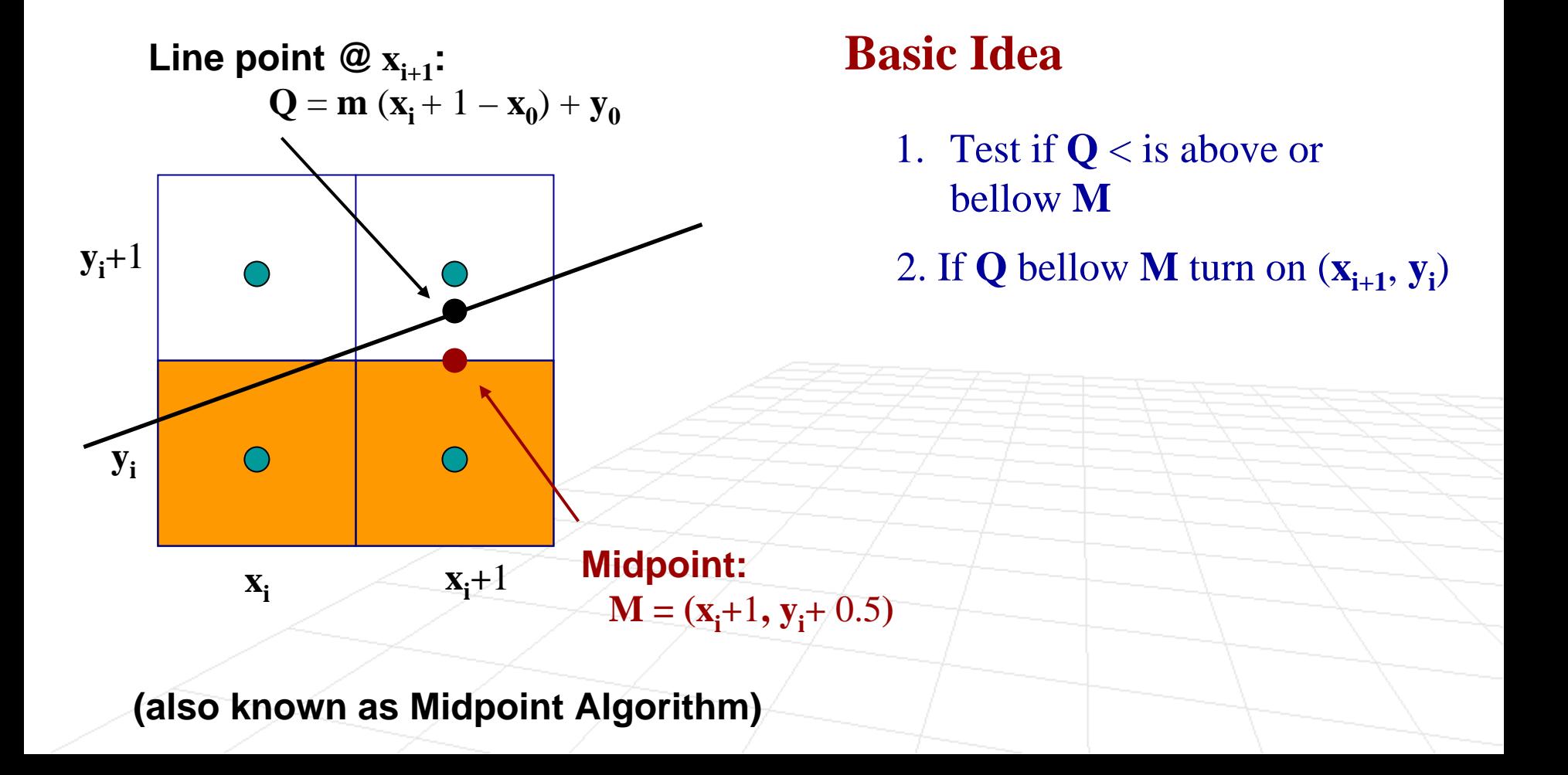

**Incremental approach**: assume pixel  $(x_i, y_i)$  is on how do we tell which pixel to turn on next?

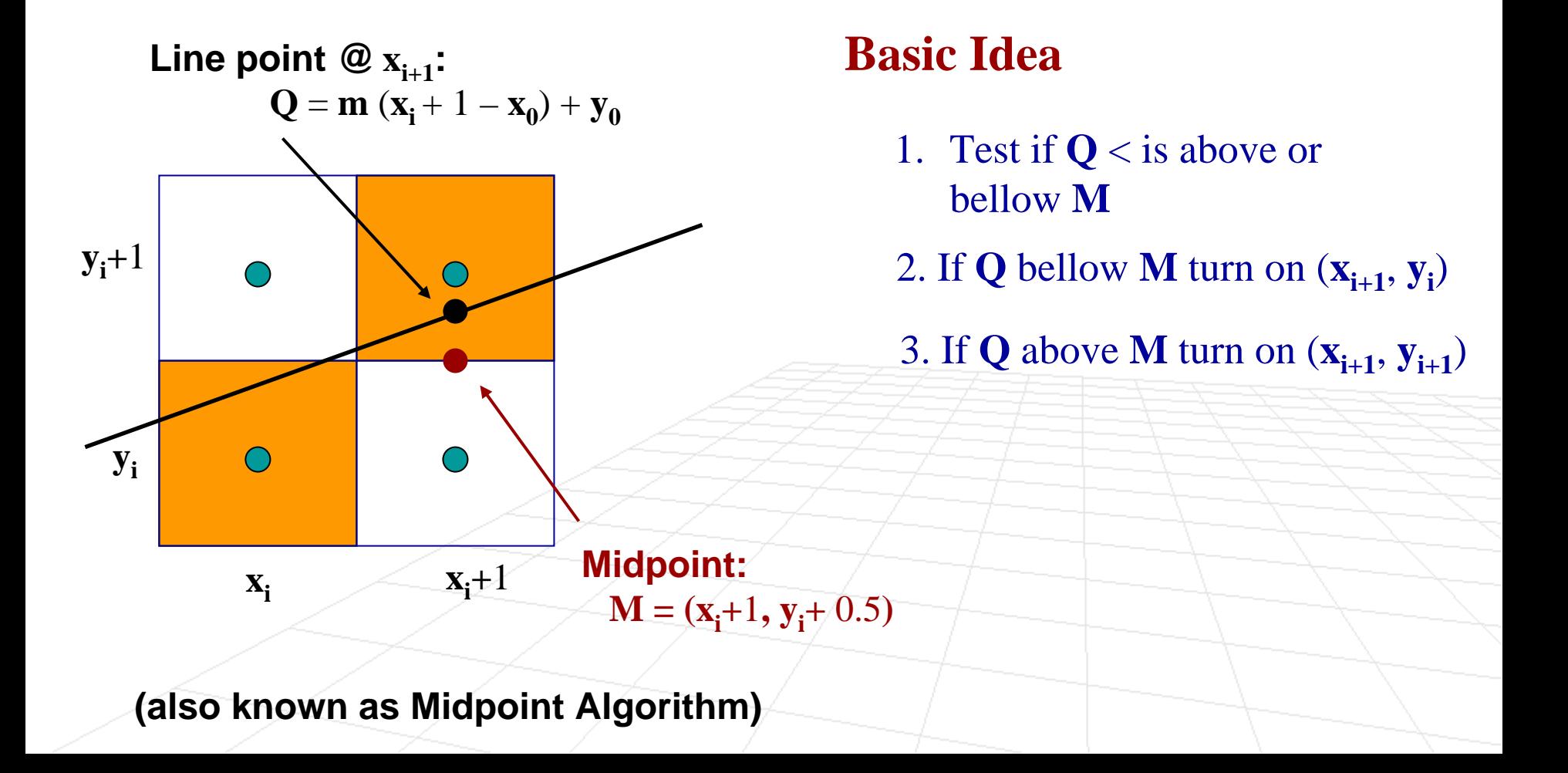

**Incremental approach**: assume pixel  $(x_i, y_i)$  is on how do we tell which pixel to turn on next?

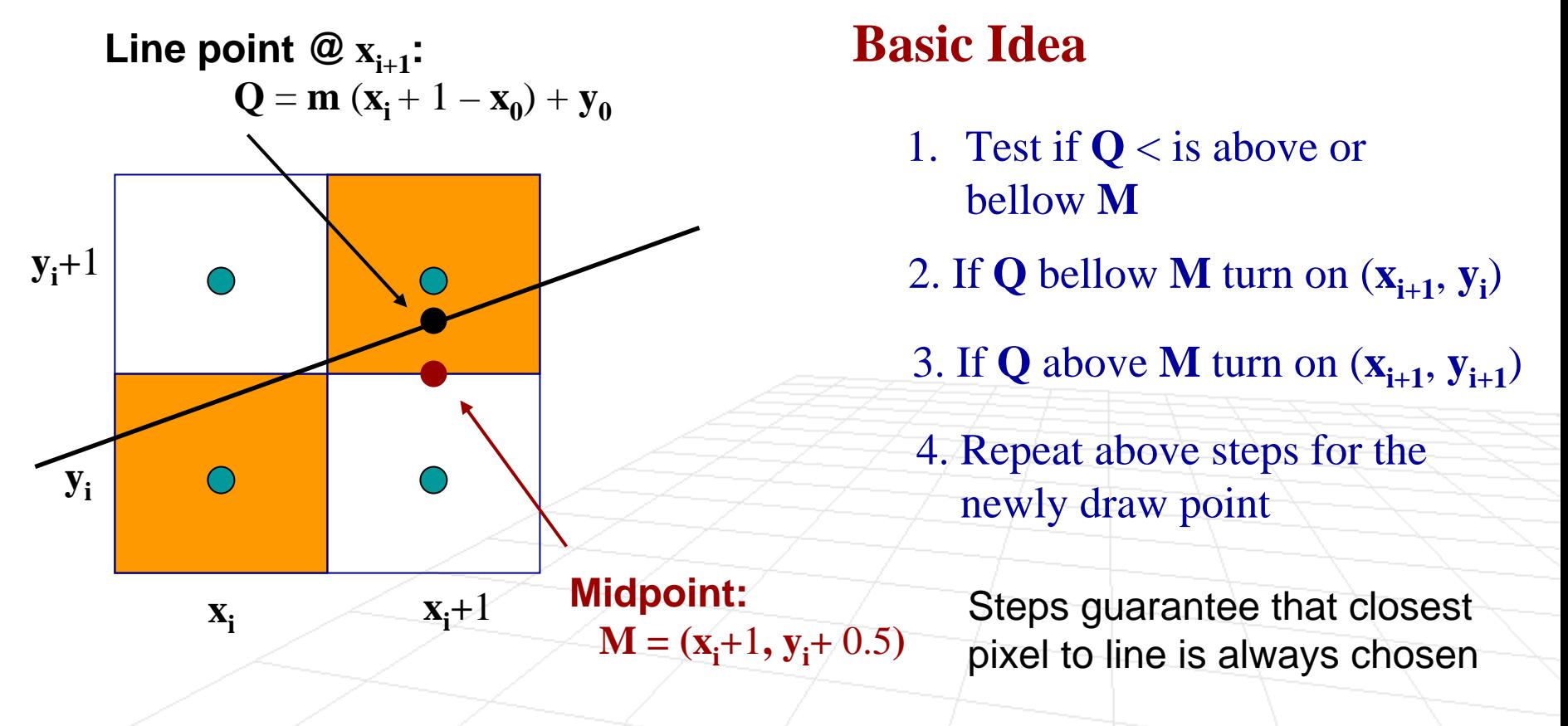

**(also known as Midpoint Algorithm)**

**Incremental approach**: assume pixel  $(x_i, y_i)$  is on how do we tell which pixel to turn on next?

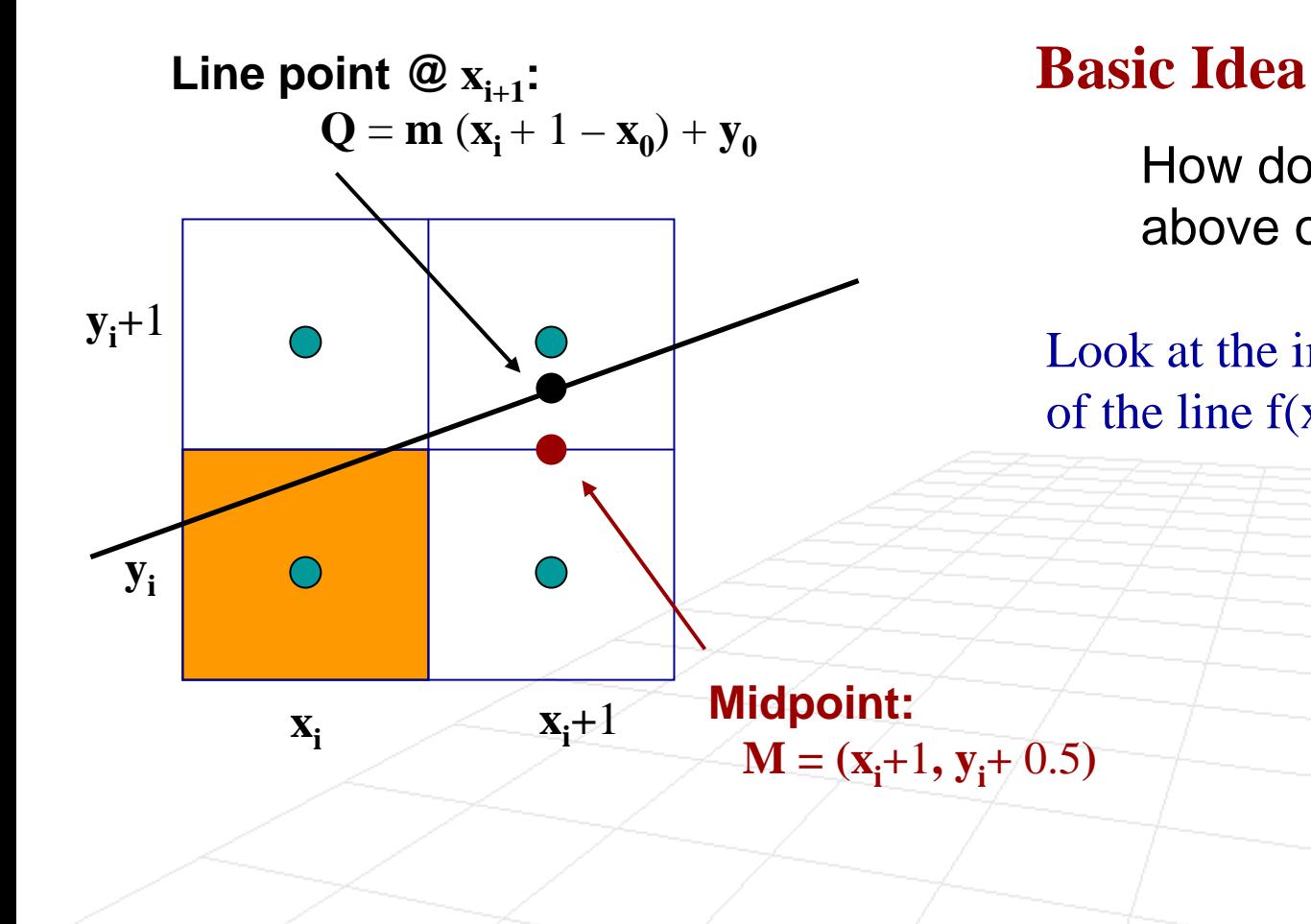

 How do we decide if **Q** is above or bellow **M** ?

Look at the implicit function of the line  $f(x,y)$ 

## Implicit function of the line

$$
\mathbf{y} = \mathbf{m}(\mathbf{x} - \mathbf{x}_0) + \mathbf{y}_0
$$

$$
\mathbf{y} = \frac{\mathbf{H}}{\mathbf{W}}(\mathbf{x} - \mathbf{x}_0) + \mathbf{y}_0
$$

$$
\mathbf{W}\mathbf{y} = \mathbf{H}(\mathbf{x} - \mathbf{x}_0) + \mathbf{W}\mathbf{y}_0
$$

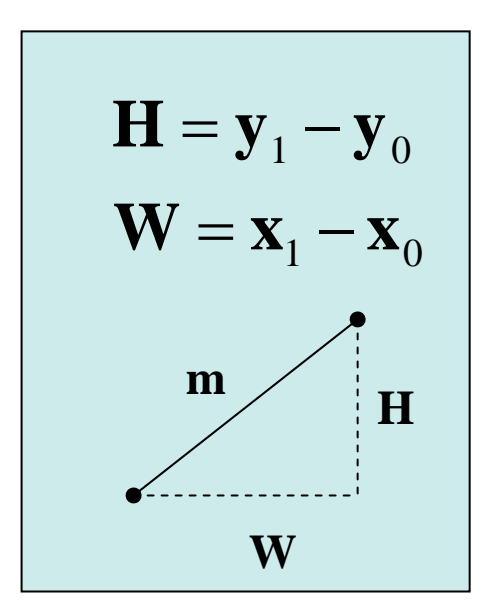

$$
\mathbf{f}(\mathbf{x}, \mathbf{y}) = 0 = \mathbf{H}(\mathbf{x} - \mathbf{x}_0) + \mathbf{W}(\mathbf{y}_0 - \mathbf{y})
$$

$$
\mathbf{f}(\mathbf{x}, \mathbf{y}) = 0 = 2\mathbf{H}(\mathbf{x} - \mathbf{x}_0) - 2\mathbf{W}(\mathbf{y} - \mathbf{y}_0)
$$

**If f(x,y) = 0 then (x,y) on the line**

**Exercise for home,** If  $f(x,y) < 0$  then  $(x,y)$  above line show that indeed **If**  $f(x,y) > 0$  **then**  $(x,y)$  **bellow line** 

**Incremental approach**: assume pixel  $(x_i, y_i)$  is on how do we tell which pixel to turn on next?

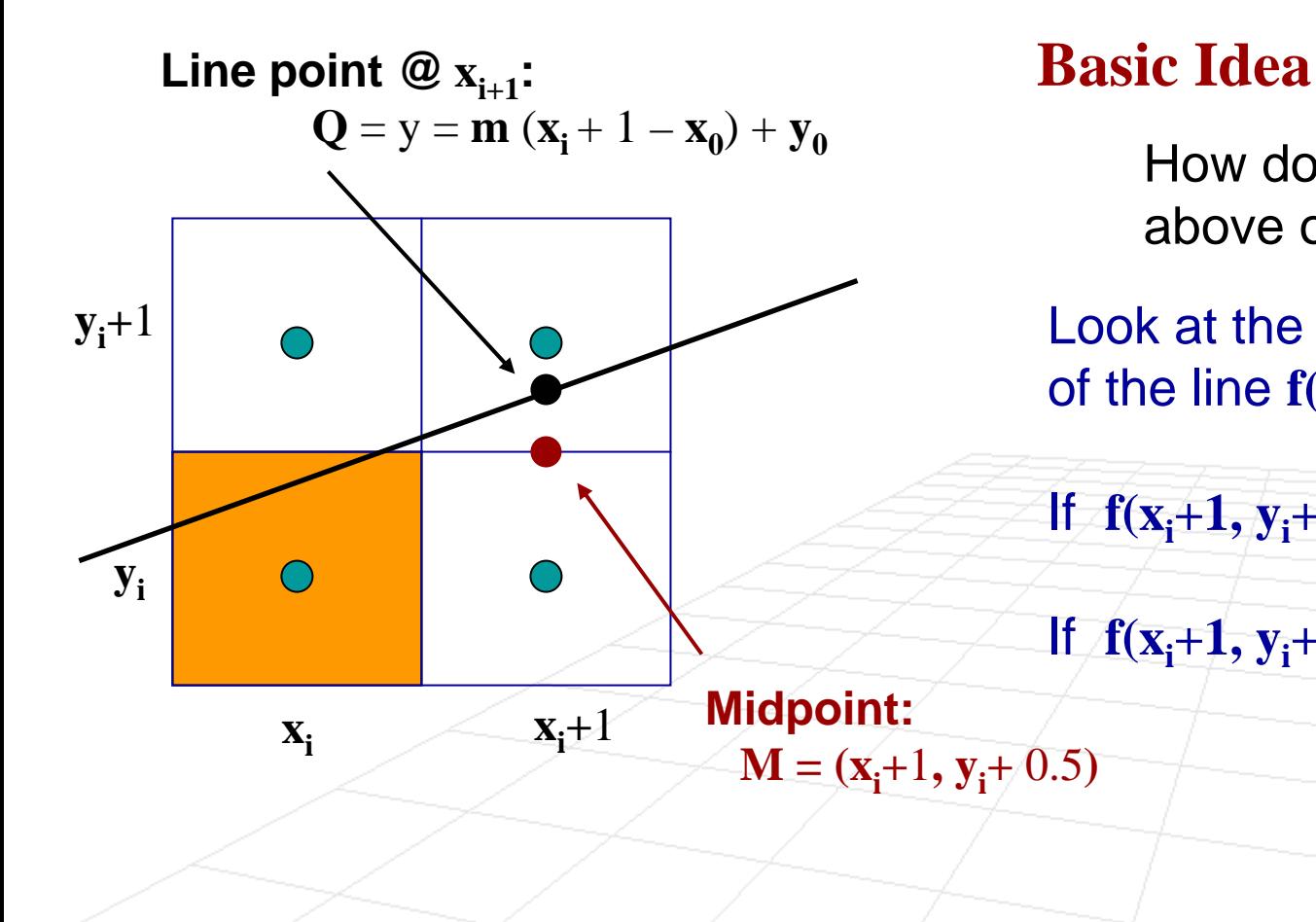

 How do we decide if **Q** is above or bellow **M** ?

Look at the implicit function of the line  $f(x,y)$   $@$  the midpoint

If  $f(x_i+1, y_i+0.5) < 0$  then  $x_i = x_i+1$  $y_j = y_i$ If  $f(x_i+1, y_i+0.5) < 0$  then  $x_i = x_i+1$  $y_i = y_i+1$ 

## Now, why did we multiply by 2?

 $({\bf x},{\bf y}) = 0 = 2{\bf H}({\bf x}-{\bf x}_0) - 2{\bf W}({\bf y}-{\bf y}_0)$  $f(x, y) = 0 = 2H(x)$  **x**  $-2{\bf W}({\bf y}$ **y**

# $f(x_i + 1, y_i + 0.5) = 0 = 2H(x_i + 1 - x_0) - 2W(y_i + 0.5 - y_0)$

**Now this computation can be done in terms of integers**

## Now, why did we multiply by 2?

$$
\mathbf{f}(\mathbf{x}, \mathbf{y}) = 0 = 2\mathbf{H}(\mathbf{x} - \mathbf{x}_0) - 2\mathbf{W}(\mathbf{y} - \mathbf{y}_0)
$$

$$
f(x_i + 1, y_i + 0.5) = 0 = 2H(x_i + 1 - x_0) - 2W(y_i + 0.5 - y_0)
$$

 Note, that we only need to keep track of **f(x,y)** at the mid points, which can be done efficiently incrementally

$$
\mathbf{f}(\mathbf{x}+1,\mathbf{y}) = \mathbf{f}(\mathbf{x},\mathbf{y}) + 2\mathbf{H}
$$

 $f(x+1, y+1) = f(x, y) + 2(H-W)$ 

## Now, why did we multiply by 2?

$$
\mathbf{f}(\mathbf{x}, \mathbf{y}) = 0 = 2\mathbf{H}(\mathbf{x} - \mathbf{x}_0) - 2\mathbf{W}(\mathbf{y} - \mathbf{y}_0)
$$

$$
f(x_i + 1, y_i + 0.5) = 0 = 2H(x_i + 1 - x_0) - 2W(y_i + 0.5 - y_0)
$$

 Note, that we only need to keep track of **f(x,y)** at the mid points, which can be done efficiently incrementally

$$
\mathbf{f}(\mathbf{x}+1,\mathbf{y}) = \mathbf{f}(\mathbf{x},\mathbf{y}) + 2\mathbf{H}
$$

**Very Efficient**

$$
f(x+1, y+1) = f(x, y) + 2(H - W)
$$

 $\mathrm{y}=\mathrm{y}_{\mathrm{0}}$  $\mathrm{H}=\mathrm{y}_1-\mathrm{y}_0$  $\mathrm{W}=\mathrm{x}_1-\mathrm{x}_0$  $\rm f =\ 2H - W$ for  $(x = x_0, x \leq x_1, x_{0+})$ setpixel (x, y, c) if  $(f < 0)$ f += 2H **// y stays the same**  elsey++ **// y increases** $f = 2(H-W)$ end end**Note, initially**  $f(x_0, y_0) = 0$ **, so first test is**  $\Phi$  **f**(**x**<sub>0</sub>+1, **y**<sub>0</sub>+0.5) **H WWf x** $\mathbf{x}_0 + 1, \mathbf{y}_0 + 0.5$  = 2H( $\mathbf{x}_0 + 1 - \mathbf{x}$ =— ∠11 — + $+1, V_0 + 0.5 = 2H(X_0 + 1 -$ 22 $({\bf x}_{0} + 1, {\bf y}_{0} + 0.5) = 2{\bf H}({\bf x}_{0} + 1 - {\bf x}_{0})$ 00 $0$  dividend by  $0$  and  $0$  dividend by  $2\pi$  ( $\mathbf{A}_0$  dividend by  $\mathbf{A}_0$ 

$$
\mathbf{f}(\mathbf{x}_0 + 1, \mathbf{y}_0 + 0.5) = 2\mathbf{H}(\mathbf{x}_0 + 1 - \mathbf{x}_0)
$$

$$
-2\mathbf{W}(\mathbf{y}_0 + 0.5 - \mathbf{y}_0)
$$

$$
= 2\mathbf{H} - \mathbf{W}
$$

- **Limitations:** same as the basic line drawing, the Bresenham's algorithm in the last slide only works for **m < 1** and has to be altered for a more general cases
- To make it general need to (as in the basic line drawing algorithm)
	- □ Switch order of points if necessary
	- $\textcolor{gray}{\mathsf{u}}$  lterate over y if  $\textbf{m}$   $>$   $\textbf{1}$

## Aliasing

- **An unfortunate artifact of the line scan conversion** discussed is that lines have "jaggy" appearance
- This phenomenon is called aliasing

![](_page_28_Picture_3.jpeg)

## Anti-aliasing

■ **Main idea:** rather than just drawing in 0's and 1's, use "in-between" values in neighborhood of the mathematical line

Aliased line

Anti-aliased line

![](_page_29_Figure_4.jpeg)

## Anti-aliasing Comparison

![](_page_30_Picture_1.jpeg)

## Polygon Filling – Scan Conversion

**Goal:** find pixels that occupy inside of the polygon and fill them with a given color

Polygon Filling

![](_page_31_Figure_3.jpeg)

**Goal:** find pixels that occupy inside of the polygon and fill them with a given color

![](_page_32_Figure_2.jpeg)

![](_page_32_Figure_3.jpeg)

### **Simple Idea**

For each horizontal scanline L

**Goal:** find pixels that occupy inside of the polygon and fill them with a given color

![](_page_33_Figure_2.jpeg)

### Polygon Filling

### **Simple Idea**

For each horizontal scanline L

1. Find intersection of L with P(store in active edge list AEL)

**Goal:** find pixels that occupy inside of the polygon and fill them with a given color

### Polygon Filling

![](_page_34_Figure_3.jpeg)

### **Simple Idea**

- For each horizontal scanline L
- 1. Find intersection of L with P(store in active edge list AEL)
- 2. Sort intersections by increasing value of x

**Goal:** find pixels that occupy inside of the polygon and fill them with a given color

![](_page_35_Figure_2.jpeg)

### Polygon Filling

### **Simple Idea**

- For each horizontal scanline L
- 1. Find intersection of L with P(store in active edge list AEL)
- 2. Sort intersections by increasing value of x
- 3. Fill pixels between pairs of intersections

# Polygon Filling Algorithm

**Algorithm**

![](_page_36_Figure_2.jpeg)

## Polygon Filling – Special Cases

![](_page_37_Picture_1.jpeg)

**Intersections:**

**one @ A two @ B one @ C**

![](_page_37_Figure_4.jpeg)

## Polygon Filling – Special Cases

![](_page_38_Figure_1.jpeg)

## Polygon Filling – Handling Special Cases

- All problems can be handled by 2 simple rules
	- □ only rasterize edges (not intersections)
	- □ Ignore horizontal edges

![](_page_39_Figure_4.jpeg)

# Clipping

- **Clipping:** used to determine which parts of the line/polygon lie inside viewing window
	- $\Box$  allows efficient rendering and rastering

![](_page_40_Figure_3.jpeg)

## Clipping Algorithm

- **Exery line segment of the polygon is either** 
	- □ trivially inside (both endpoints lie inside the window)
	- □ trivially outside (both endpoints lie outside of one of the half-spaces that define the window)
	- □ candidate for clipping

![](_page_41_Figure_5.jpeg)

## Clipping Algorithm

### **Exery line segment of the polygon is either**

- □ trivially inside (both endpoints lie inside the window) **Keep**
- □ trivially outside (both endpoints lie outside of one of the half-spaces that define the window)  $\,\mathsf{X}\,$  Remove
- □ candidate for clipping

![](_page_42_Figure_5.jpeg)

## Clipping Algorithm

- **Exery line segment of the polygon is either** 
	- □ trivially inside (both endpoints lie inside the window) **Keep**
	- □ trivially outside (both endpoints lie outside of one of the half-spaces that define the window)  $\,\mathsf{X}\,$  Remove
	- □ candidate for clipping
		- $\Box$ Find the intersection with the window (if exists)
		- $\Box$ Disregard irrelevant part of the segment